# **AutoCAD Torrent (Activation Code) [32|64bit] (Latest)**

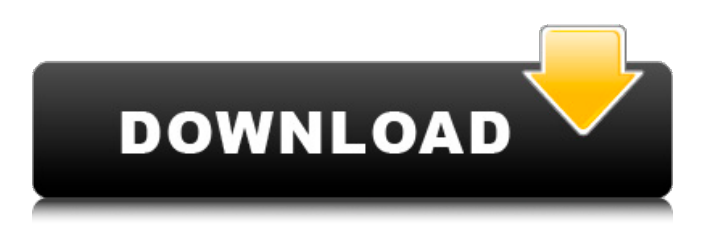

## **AutoCAD Crack+ [Updated]**

While the software is primarily geared towards architects and engineers, the program can be used to create designs for companies in other industries. However, AutoCAD For Windows 10 Crack is more commonly used to create architectural and mechanical design drawings, and rarely for designing products such as appliances, electronics, and furniture. AutoCAD has been available for several decades and is used by some of the largest companies in the world, including Boeing, Dell, Motorola, Nissan, Petrobras, Pirelli, and Volkswagen. Despite its age, AutoCAD is still the most popular 2D/3D software application used to design buildings, bridges, and roads. It is also the most popular desktop publishing application, and the second most-used software application overall after Microsoft Word. AutoCAD is categorized by system requirements, with the systems ranging from low-end PCs to business-level workstations, and Mac, Linux, and Windows operating systems. What Is AutoCAD? AutoCAD was originally developed by the computer-aided design (CAD) company Autodesk. The software was first released in December 1982 as a desktop app running on microcomputers with internal graphics controllers. Initially, AutoCAD was marketed for engineers and architects who needed to draw 2D/3D design drawings. Today, AutoCAD is used by almost all engineering, architectural, and design firms. While the software is primarily geared towards architects and engineers, the program can be used to create designs for companies in other industries. However, AutoCAD is more commonly used to create architectural and mechanical design drawings, and rarely for designing products such as appliances, electronics, and furniture. Autodesk AutoCAD Architecture Manual is an 80-page PDF that includes all the information you need to use AutoCAD. It includes information about the latest version of AutoCAD, a list of resources, and AutoCAD best practices. Today, AutoCAD is the second most-used desktop publishing application, after Microsoft Word. There are a number of reasons that make AutoCAD one of the most popular desktop publishing applications. First, the application is easy to use. It has a simple drag-and-drop user interface, and most drawing tools are enabled with a single click. Second, AutoCAD is easy to learn. The learning curve is gradual and the programming language is easy to pick up. Auto

## **AutoCAD Crack [2022]**

See also Comparison of CAD editors for schematic capture References External links Category:1984 software Category:AutoCAD Crack Free Download Category:Computer-aided design software Category:Drafting (plotting) Category:Electronic design automation software Category:Electronic publishing Category:Electronic design automation for free and open source software Category:Electronic engineering Category:Electronic mail Category:Electronic publishing in the United States Category:Free and open-source software for PC desktop applications Category:Free engineering software Category:Intergraph Category:Software that uses Qt Category:Vector graphics editors Category:Vector graphics software Category:Vector graphics Category:3D graphics software Category:Video game development software Category:Video game engines Category:Windows multimedia softwareQ: jQuery - append a button to an existing div - in a certain position The goal of my JS/jQuery function is to show a button to users as a message after submit, this is the code: HTML: JS: \$('.messageBox').append('Reply'); I would like to add the button in the bottom of the div. I've tried adding CSS style to the div: .messageBox { position: absolute; bottom: 0; right: 0; } But it doesn't work. Any suggestions? A: First make sure to wrap the button in an existing element, like a in this case. You can then position the to the bottom of the page by using CSS: Reply Then make the button position relative, the container position absolute, and the button bottom:0px: .messageBox { ca3bfb1094

#### **AutoCAD Full Version**

Add your username and password to your account from Autodesk Autocad License Manager. Run keygen.exe and generate a new license. Take new license and save it on your hard disk. After installation you have to activate the product. [Imaging diagnosis--thyroid surgery]. The thyroid gland is one of the most frequent sites of solid tumor formation. Preoperative imaging diagnosis of thyroid pathology is important for preoperative planning, the choice of the surgical approach and for assessment of disease severity and prognosis. Tumors can be benign or malignant. Although an increasing number of benign lesions are being diagnosed, malignant tumors are being diagnosed more often. Among malignant tumors thyroid cancer is the most frequent. In this review, imaging diagnosis of thyroid lesions is outlined including ultrasonography, computed tomography, magnetic resonance imaging and positron emission tomography. Various imaging modalities and their applications are discussed in the preoperative evaluation of thyroid nodules.A range of radical measures are being considered by the Prime Minister, including a 50% increase in rent. The Prime Minister has dismissed an opposition claim that rent rises in private sector housing could be increased to 50%, as part of a 'radical' package of measures to repair the housing sector. The claim came as a new report from a Commission of Inquiry into the housing crisis acknowledged the public sector's role in the problem. The report, which was released to the Government on Friday, stated that the market had not been working for the past five years, "because of the high cost of building and the low take-up of the new housing stock". The inquiry recommended that the Government should increase the share of public sector housing in the stock, which is currently at about 20%, and announced a series of measures to tackle the crisis, including implementing more sustainable building standards and reducing the cost of building. National Party Leader Simon Bridges responded to the report by saying the Government should not just "backslap" itself. "Today we learned that more families and kids will be sleeping in a caravan or caravan park this year than are living in a public house," he said. "And that's not just wrong – it's appalling and it's unsustainable. "The Government needs to start taking action now to take a bold approach to solve this housing crisis and let's not have a backslapping group of ministers saying they're going to come up with radical solutions. "People can

## **What's New in the AutoCAD?**

Optimize your design for improved efficiency. Markup Assist supports you in doing so by checking when a part is on its lowest or highest position in a drawing, and highlighting it to the user with colored annotations. It also allows to highlight individual geometry elements or groups, and runs through the entire drawing from top to bottom to find them. It can also recommend similar objects for you, and highlight object types. (video: 1:22 min.) Enhanced Analysis Tools: Improved designbased animation tools for a dynamic workflow. New animation tools allow you to animate a selected path, create paths from line and polyline, and view the evolution of a tracked path in an intuitive way. Find the motion of an object or any marker that is represented by a dynamic annotation. Also, all drawings that contain an animation can be connected to a motion controller to perform live actions. (video: 1:32 min.) Preview Design: Create and edit blocks or slices for a perfect preview of your drawings. Start creating a block in an instant and modify it right in the drawing. Move it to any location, add other blocks, and export the whole lot to a new drawing. You can also easily modify a block by adding a new path or changing its color. (video: 1:50 min.) Enhanced 3D Warehouse: Access the latest 3D design and manufacturing content. Add 3D warehouse models to your drawings with one click. Get started quickly with multiple, one-click ways to import and export 3D models. And work with your content in the new AutoCAD 3D Architectural Warehouse. (video: 1:40 min.) Create Your Own Metric, Inches, Meters, and Feet: Add your own custom measurement units without changing the scale of any other measurement units. Add more than 7,500 predefined and custom measurement units to your drawings and layouts. Enter dimensions with custom measurement units and even use them for blocks and slicers. (video: 1:56 min.) Enhance the 3D Rendering Engine: Enhance the 3D rendering engine and new features for the 3D viewer. With better 3D polygon models, 2,700 materials, better rendering performance, enhanced visuals and navigation, and new features for both 2D and 3D views, this release focuses on a smooth, seamless experience for the user. (video: 1:56 min.) Task

# **System Requirements:**

Minimum: OS: Windows 7/8 Processor: 1.6 Ghz Memory: 4 GB RAM Graphics: NVIDIA GeForce GTX 460 or ATI Radeon HD5850 or higher DirectX: Version 11 Storage: 800 MB available space Additional Notes: Network: Internet connection is strongly recommended Some of the screens in the game may be unavailable to users with less than the recommended specs. To ensure that you get the best experience, please refer to the minimum system requirements. Recommended:

<https://louistomlinsonfrance.com/wp-content/uploads/2022/07/kendzan.pdf> <https://www.15heures.com/wp-content/uploads/2022/07/AutoCAD-4.pdf> <https://biodashofficial.com/autocad-crack-license-code-keygen-download/> <https://hoperestoredministries.com/wp-content/uploads/2022/07/AutoCAD-11.pdf> <https://wanoengineeringsystems.com/autocad-20-1-crack-for-windows-latest-2022/> <https://diontalent.nl/2022/07/23/autocad-download-mac-win/> [http://bankekhodro.com/qazwsx123456/uploads/2022/07/AutoCAD\\_\\_Crack\\_\\_\\_X64.pdf](http://bankekhodro.com/qazwsx123456/uploads/2022/07/AutoCAD__Crack___X64.pdf) <https://fraenkische-rezepte.com/autocad-2019-23-0-free-win-mac/> <http://www.gurujijunction.com/uncategorized/autocad-23-0-free-pc-windows/> <http://gc.pknowledge.eu/wp-content/uploads/2022/07/doremm.pdf> <https://kidswheelsllc.com/wp-content/uploads/2022/07/xylopetr.pdf> <https://ayoikut.com/advert/autocad-crack-updated-2022-3/> [https://betrayalstories.com/wp-content/uploads/2022/07/AutoCAD\\_\\_For\\_PC.pdf](https://betrayalstories.com/wp-content/uploads/2022/07/AutoCAD__For_PC.pdf) <https://lidealist.store/wp-content/uploads/2022/07/AutoCAD-3.pdf> <https://teenmemorywall.com/autocad-24-2-crack-for-pc-2022-new/> <https://romans12-2.org/autocad-24-1-free-registration-code-download/> [https://provisionsfrei-immo.de/wp](https://provisionsfrei-immo.de/wp-content/uploads/2022/07/AutoCAD_Crack_Download_PCWindows.pdf)[content/uploads/2022/07/AutoCAD\\_Crack\\_Download\\_PCWindows.pdf](https://provisionsfrei-immo.de/wp-content/uploads/2022/07/AutoCAD_Crack_Download_PCWindows.pdf) <http://awaazsachki.com/?p=52762> <https://enricmcatala.com/wp-content/uploads/2022/07/eiddhar.pdf> <https://buzau.org/wp-content/uploads/AutoCAD-73.pdf>